## **Procedura per la comunicazione settimanale dei parametri di realizzazione per i progetti con costi standard**

Per accedere alla sezione per le comunicazioni settimanali dei parametri di realizzazione per i costi unitari standard si deve accedere al sistema SIRU tramite le proprie credenziali di accesso entrare nel progetto di interesse e accedere alla sezione corsi / attività.

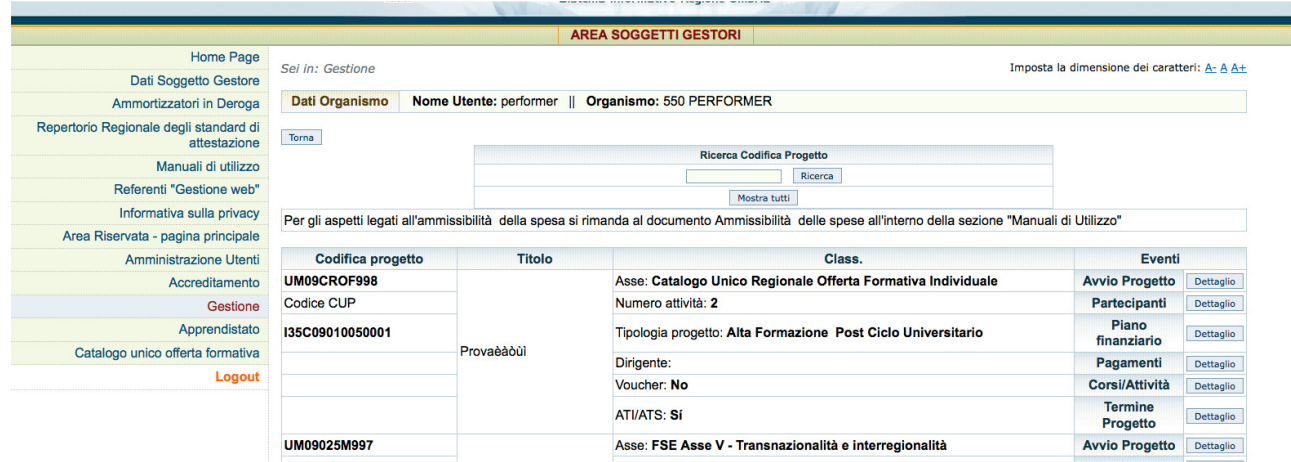

Accedendo alla sezione Corsi/attività, per i soli progetti con costi standard appare una schermata in cui si deve scegliere la tipologia di comunicazione di interesse:

- comunicazione dati sottocorsi permette la comunicazione di avvio e termine dell'attività (funzione già presente sul sistema).
- Comunicazione settimanale delle attività permette di creare/modificare la comunicazione delle ore e dei partecipanti eleggibili di tutte le attività avviate e non concluse..

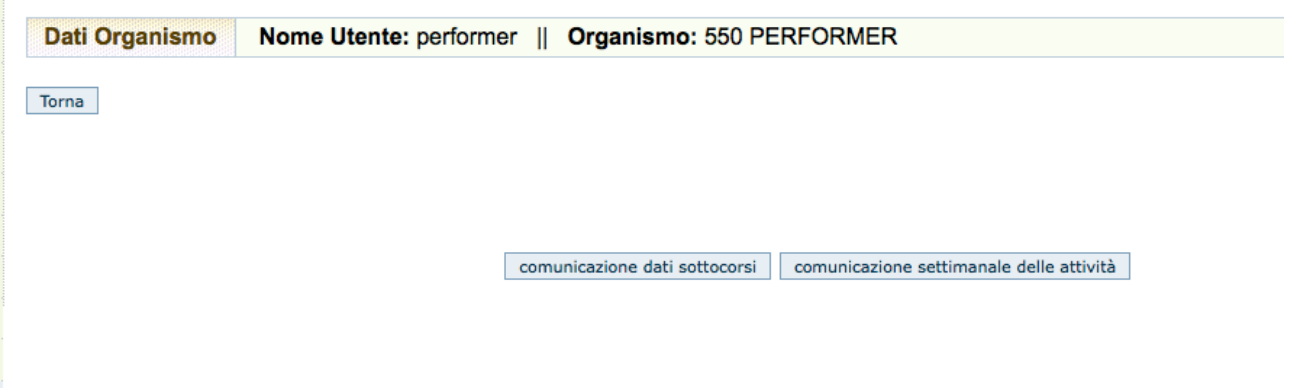

La sezione fornisce l'elenco di tutte le comunicazioni settimanali effettuate con la possibilità di modificare e consultare solo quelle non validate.

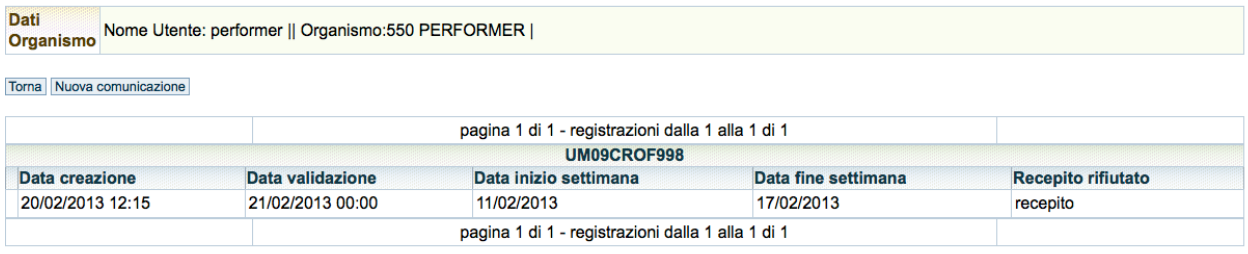

## Cliccando su nuova comunicazione sarà possibile inserire i dati della settimana. Il sistema, quando si crea una comunicazione, assegna in automatico la settimana di riferimento

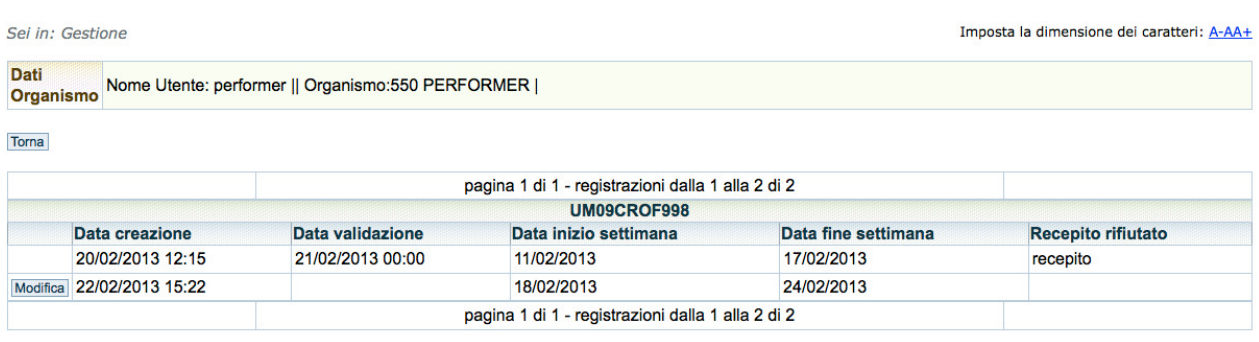

Cliccando su modifica si entra nell'elenco delle attività per inserire le ore e gli allievi eleggibili Il sistema fornisce una tabella con l'elenco di tutte le attività attive (cioè avviate e non concluse) per le quali fornisce le ore effettive già comunicate gli allievi eleggibili già comunicati e permette di inserire i nuovi dati.

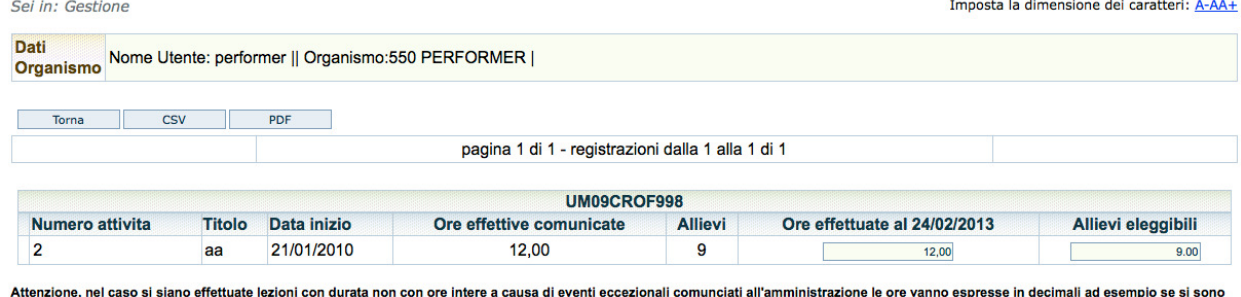

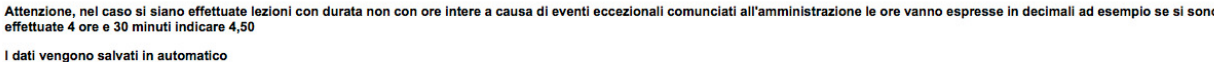

Sulle ore effettive c'è un controllo che non possono essere inserite ore minori a quelle già comunicate ed è possibile inserire frazioni di ora, in formato decimale.

La procedura salva i dati in automatico ogni volta che vengono inseriti nel campo se sono corretti.

La notte del martedì tutte le comunicazioni inserite vengono validate. Dal mercoledì mattina è possibile inserire una nuova comunicazione. Ogni comunicazione carica in automatico le ore inserite nell'ultima comunicazione.

Si ricorda che:

- **Le ore di docenza da comunicare sono cumulative (ore già comunicate + ore effettuate nell'ultima settimana);**
- **Gli allievi elegibili fotografano la situazione della classe alla data di invio.**